# COMMENT ÇA MARCHE ? LA TRANSMISSION DÉMATÉRIALISÉE DES FACTURES

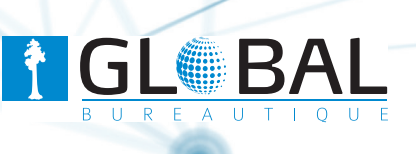

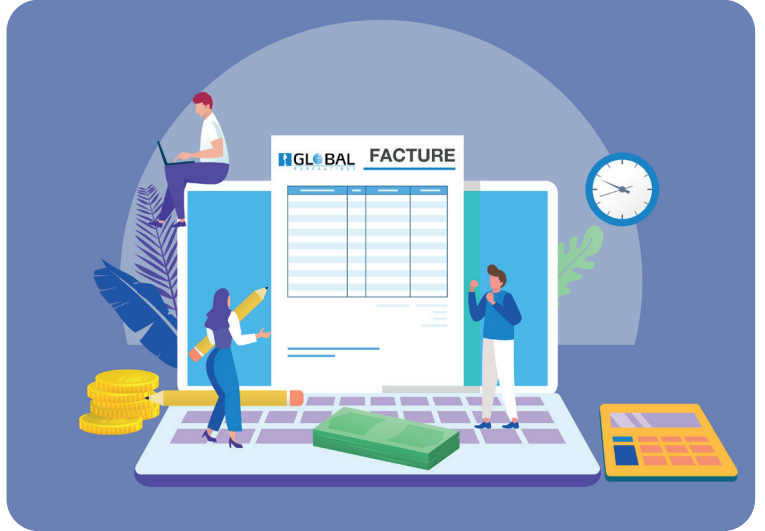

Vous avez choisi de recevoir vos factures au format électronique, et nous vous en remercions !

## Nous sommes là pour vous accompagner dans cette démarche.

Découvrez ci-dessous les étapes à suivre pour accéder à vos factures en ligne en toute simplicité !

#### 1. Après avoir validé votre adhésion à la transmission dématérialisée des factures :

Un email vous sera envoyé dès lors qu'une nouvelle facture sera disponible : En objet de ce mail : [Nom de notre société][Factures][PDF\_à\_télécharger]

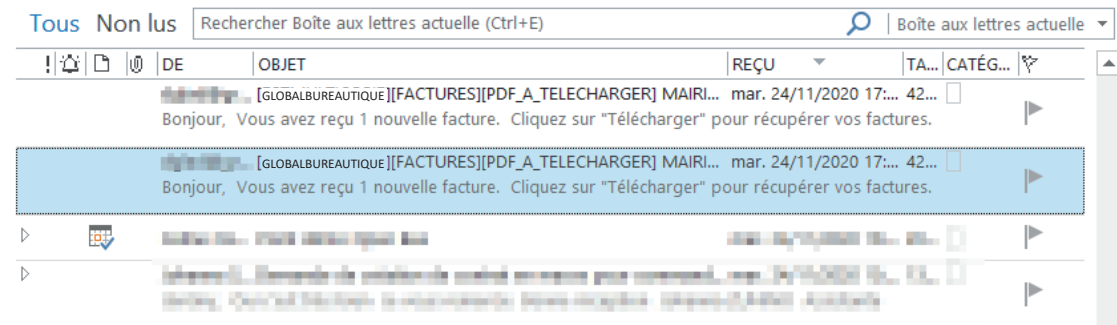

#### 2. À l'intérieur de cet email :

Vous trouverez un tableau contenant le détail des dernières factures comptabilisées qui vous sont adressées.

Ce tableau regroupe le nom de l'émetteur de la facture, les montants hors taxes et toutes taxes comprises, les dates d'émission et d'échéance, etc.

Vous pourrez alors directement télécharger vos factures de deux manières :

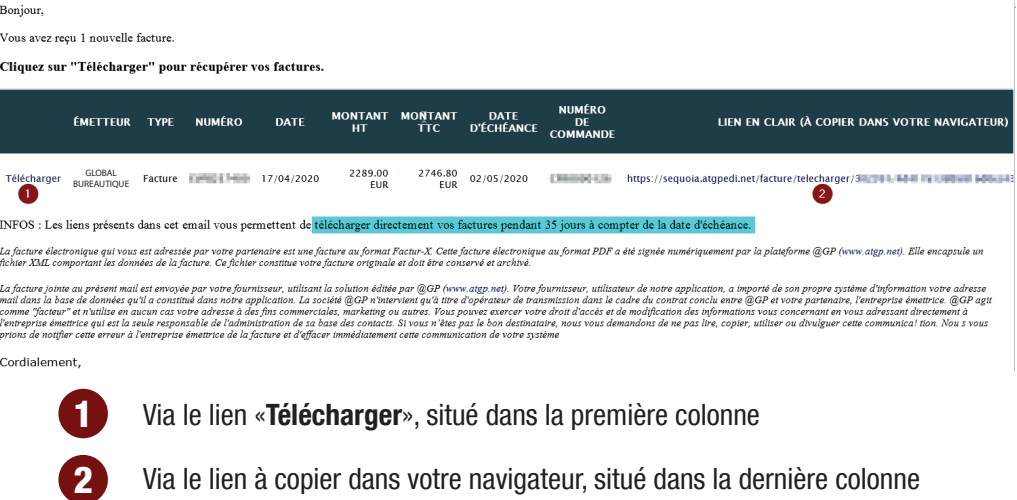

## COMMENT ÇA MARCHE ? LA TRANSMISSION DÉMATÉRIALISÉE DES FACTURES

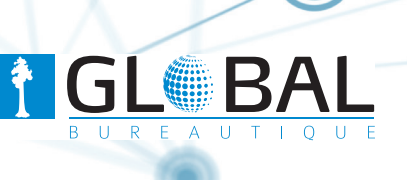

## **IMPORTANT : 200**

Chaque mail vous indique le délai durant lequel vos factures sont consultables et téléchargeables. Vos factures sont disponibles durant 35 jours à compter de leur date d'échéance.

Passé ce délai, un message apparaitra à votre écran :

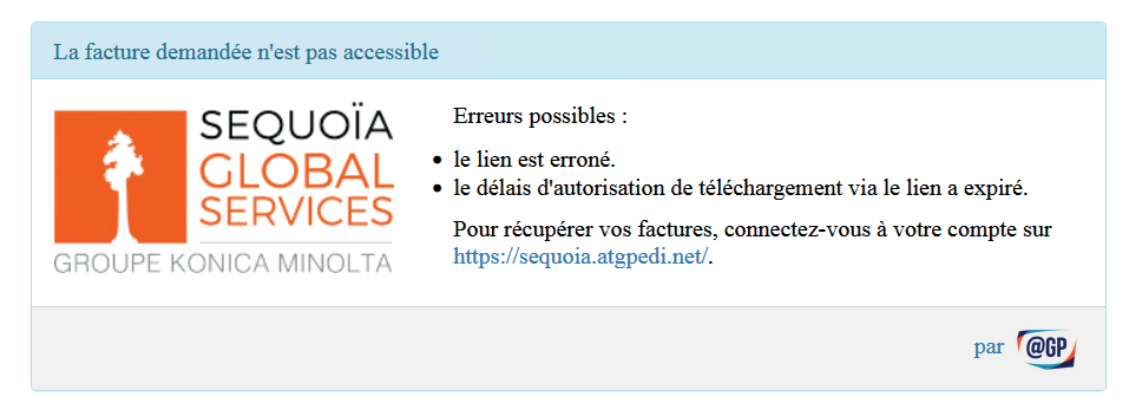

#### Pas d'inquiétude !

Il vous suffit de vous adresser à vos contacts habituels au sein de notre société pour obtenir une copie de votre facture, ou de vous connecter à votre compte, sur https://sequoia.atgpedi.net

### À noter :

Une fois que la transmission dématérialisée de vos factures sera activée, vous recevrez lors du premier envoi vos factures comptabilisées dans notre système datant de moins de 30 jours, s'il y en a.

#### Besoin d'aide ?

Nos équipes se tiennent à votre disposition pour vous aider à prendre en main ce nouveau service.

**B** Contactez notre Centre Relation Client,

de 7h à 17h45 , 17h le vendredi

Service 0,06 € / min 0 811 000 330 + prix appel

#### Retrouvez également tous nos services en ligne :

### www.globalbureautique.fr

L'envoi des factures dématérialisées se fait en collaboration avec la société ATGP (www.atgp.net), tiers de confiance conforme à la réglementation en vue dela généralisation de la facture électronique 2024-2026.Information suivants : Sequoia Global Services, groupe Konica Minolta et ses filiales. Les données sont conservées pendant la durée de votre contrat. Vous pouvez accéder aux données vous concernant, les rectifier, demander leur efface à la limitation du traitement de vos données. Vous pouvez retirer à tout moment votre consentement au traitement de vos données, vous opposer au traitement de vos données et exercer votre droit à la portabilité de vos donn pour plus d'informations sur vos droits. Pour exercer ces droits ou pour toute question sur le traitement de vos données dans ce dispositif, vous pouvez contacter nos services administratifs dédiés à la protection de vos d Si vous estimez, après nous avoir contactés, que vos droits « Informatique et Libertés » ne sont pas respectés, vous pouvez adresser une réclamation à la CNIL.